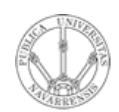

### Desarrollo de clientes y servidores

Area de Ingeniería Telemática http://www.tlm.unavarra.es

Arquitectura de Redes, Sistemas y Servicios 3º Ingeniería de Telecomunicación

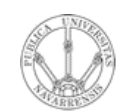

### Temario

- **A R Q UIT E** <u>ب</u> **T U RA D E R E D E S, SIS T E** <u>Σ</u> **A S Y S E RVICIO S** *Áre a d e In g e niería Tele m átic a*
- 1. Introducción
- 2. Protocolos y arquitectura
- 3. Redes de área local
- 4. Protocolos de Internet
- 5. Conmutación de circuitos
- 6. Conmutación de paquetes
- 7. Gestión de recursos en conmutadores
- 8. Protocolos de control de acceso al medio

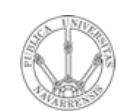

## Temario

- **A R Q UIT E** <u>ب</u> **T U RA D E R E D E S, SIS T E** <u>Σ</u> **A S Y S E RVICIO S** *Áre a d e In e niería gTele mátic a*
- 1. Introducción
- 2. Protocolos y arquitectura
- 3. Redes de área local

#### 4. Protocolos de Internet

- Nivel de red
- Nivel de transporte
- **Servicios** 
	- La Web
	- E-Mail. FTP. Telnet
	- Otros
	- **Desarrollo de clientes y servidores**
- 5. Conmutación de circuitos
- 6. Conmutación de paquetes
- 7. Gestión de recursos en conmutadores
- 8. Protocolos de control de acceso al medio

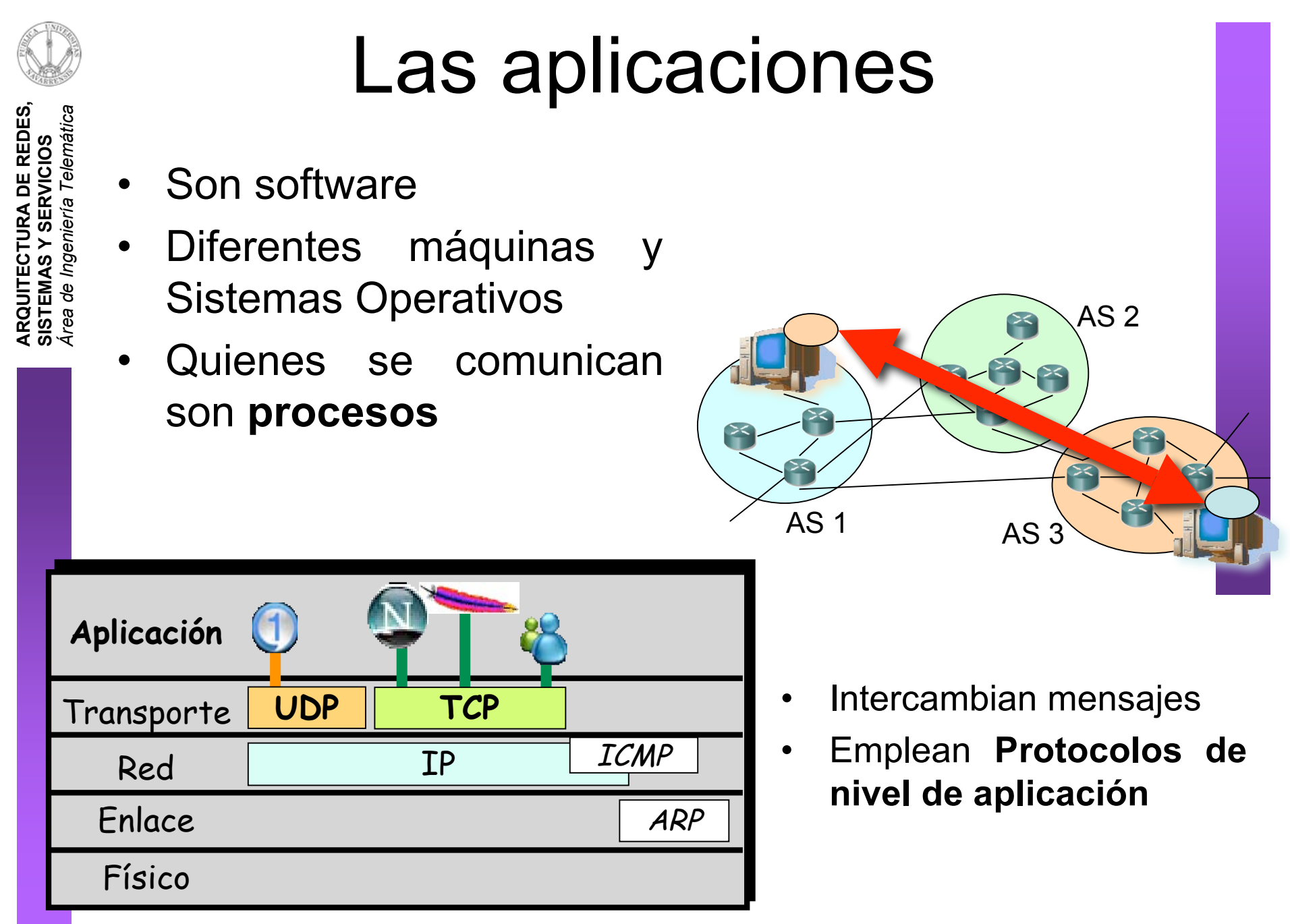

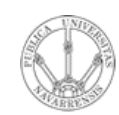

### **Sockets**

- **ARQUITECTURA DE REDES,<br>SISTEMAS Y SERVICIOS**<br>Á*rea de Ingeniería Telemática*
- Los procesos envían y reciben través de mensajes a un un socket
- Delega en el nivel de  $\bullet$ transporte que haga para llegar los mensajes al otro socket
- · Acceso a través de un API
- Puede escoger el protocolo de  $\bullet$ transporte
- Puede configurar algunos  $\bullet$ parámetros del mismo
- No controla cómo se comporta  $\bullet$

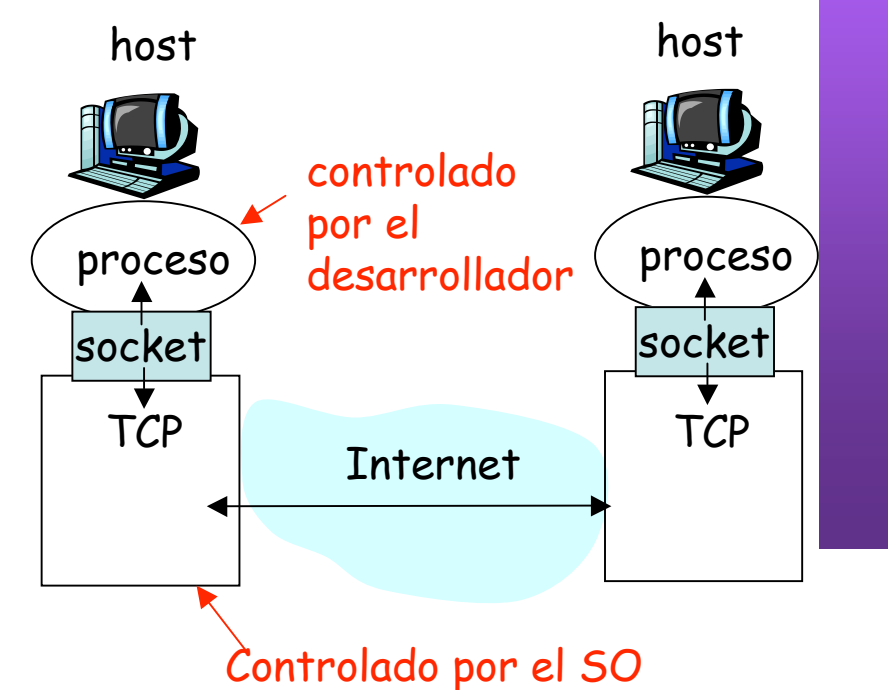

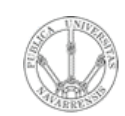

**RVICIO S**

**A R Q UIT E** <u>ب</u> **T U RA D E R E D E S,**

**SIS T E** <u>Σ</u> **A S Y S E**

*Áre a*

*d e In g e niería*

*Tele m átic a*

### Programación con Sockets

### **API de Sockets**

- Introducida en el UNIX BSD4.2 en 1983
- Centrada en el paradigma cliente/servidor
- Ofrece dos tipos de servicios de transporte:
	- STREAM: flujo de datos fiable orientado a conexión
	- DGRAM: datagramas

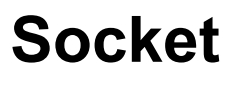

- Creado por la aplicación
- Controlado por el S.O.
- A través suya la aplicación envía y recibe mensajes

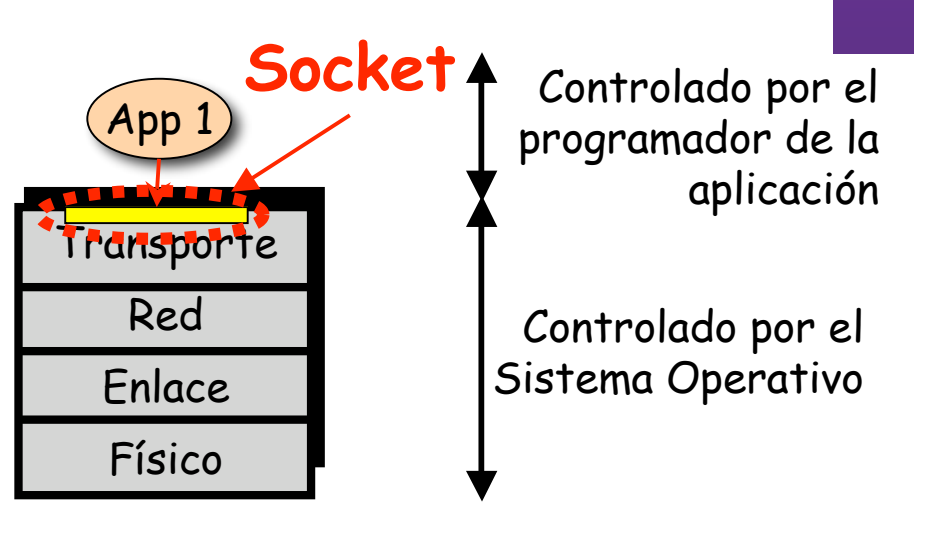

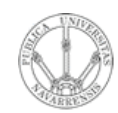

## Sockets y UDP

**A R Q UIT E** <u>ب</u> **T U RA D E R E D E S, SIS T E** <u>Σ</u> **A S Y S E RVICIO S** *Áre a d e In g e niería Tele m átic a*

#### **UDP: no hay "conexión" entre cliente y servidor**

- No hay handshaking
- El emisor debe indicar explícitamente la dirección IP y el puerto del destino para cada paquete
- El servidor debe extraer la dirección IP y el puerto del emisor del paquete

• UDP ofrece transferencia no fiable de grupos de bytes ("datagramas") entre el cliente y el servidor

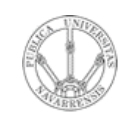

**RVICIO S**

**A R Q UIT E** <u>ب</u> **T U RA D E R E D E S,**

**SIS T E** <u>Σ</u> **A S Y S E**

*Áre a*

*d e In g e niería*

*Tele m átic a*

# Ejemplo en pseudo-código

#### **Cliente**

- Crear el socket UDP (Dgram)
- Solicitar al S.O. que se envíen ciertos datos a un destino (IP+puerto) concreto (…)

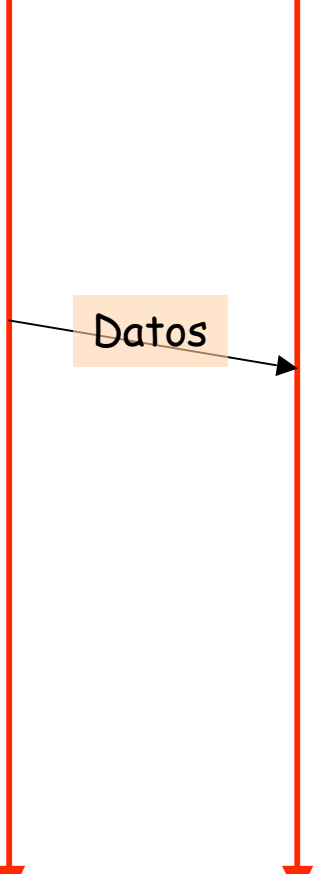

#### **Servidor**

- Crear el socket UDP (Dgram)
- Asignarle el puerto en el que esperar
- Esperar un datagrama
	- Datagrama recibido (o no)

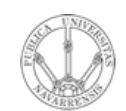

# Ejemplo en C (I)

Cliente

### Servidor

struct sockaddr in dirsock, emisor; sockservidor, int ret, frlen=sizeof(emisor); char \*buf[2000]; sockservidor=socket(PF\_INET,SOCK\_DGRA  $M, 0$  ;  $(sockservidor==-1) ERROR()$ if dirsock.sin family=AF INET;

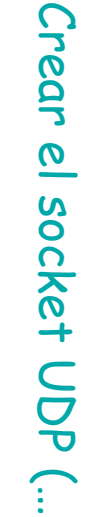

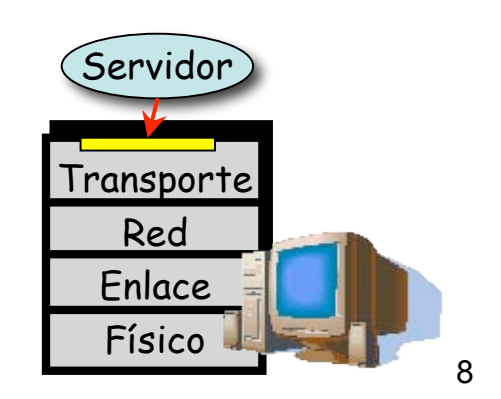

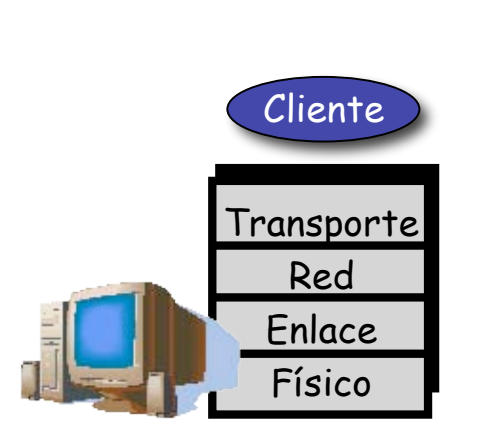

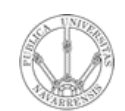

# Ejemplo en C (II)

#### Cliente

### Servidor

dirsock.sin addr.s addr=INADDR ANY; dirsock.sin port=htons(99); bind(sockservidor, (struct  $ret =$ sockaddr\*) &dirsock, sizeof(dirsock)); if  $(ret==-1)$  ERROR();

ret=recvfrom(sockservidor, buf,  $2000,$ (struct sockaddr\*)&emisor, &frlen);

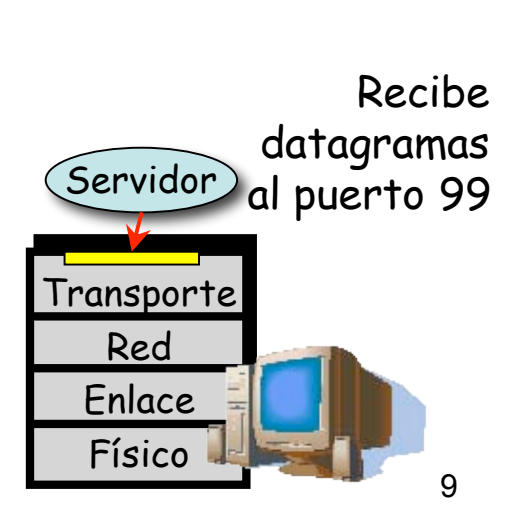

Asignar Puerto

 $0<sub>r</sub>$ 

 $\Omega$ 

**Esperar**<br>a recibir

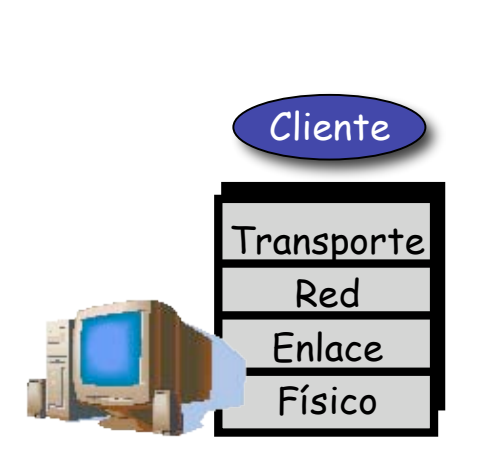

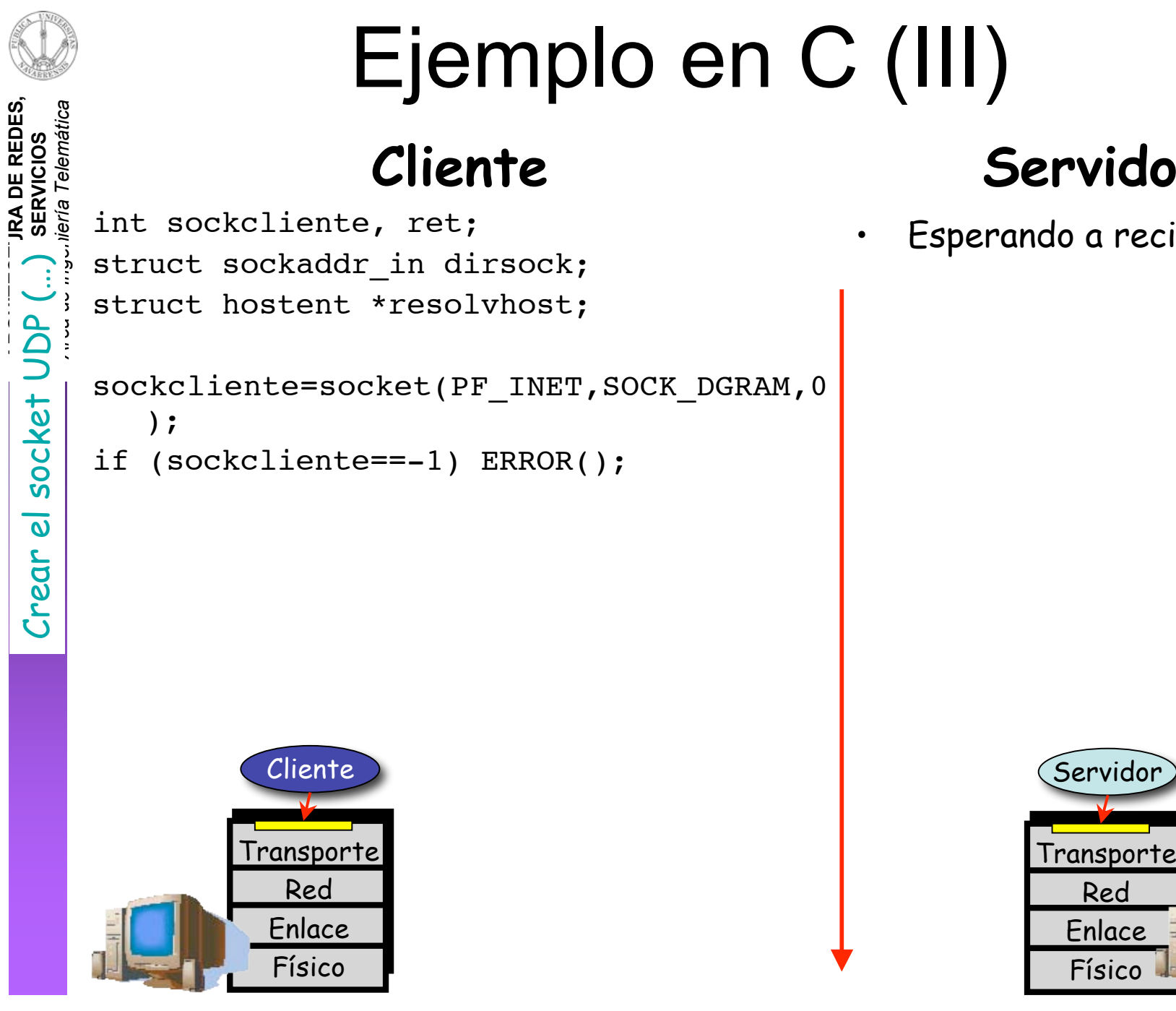

#### Servidor

Recibe

 $10$ 

datagramas

al puerto 99

Esperando a recibir

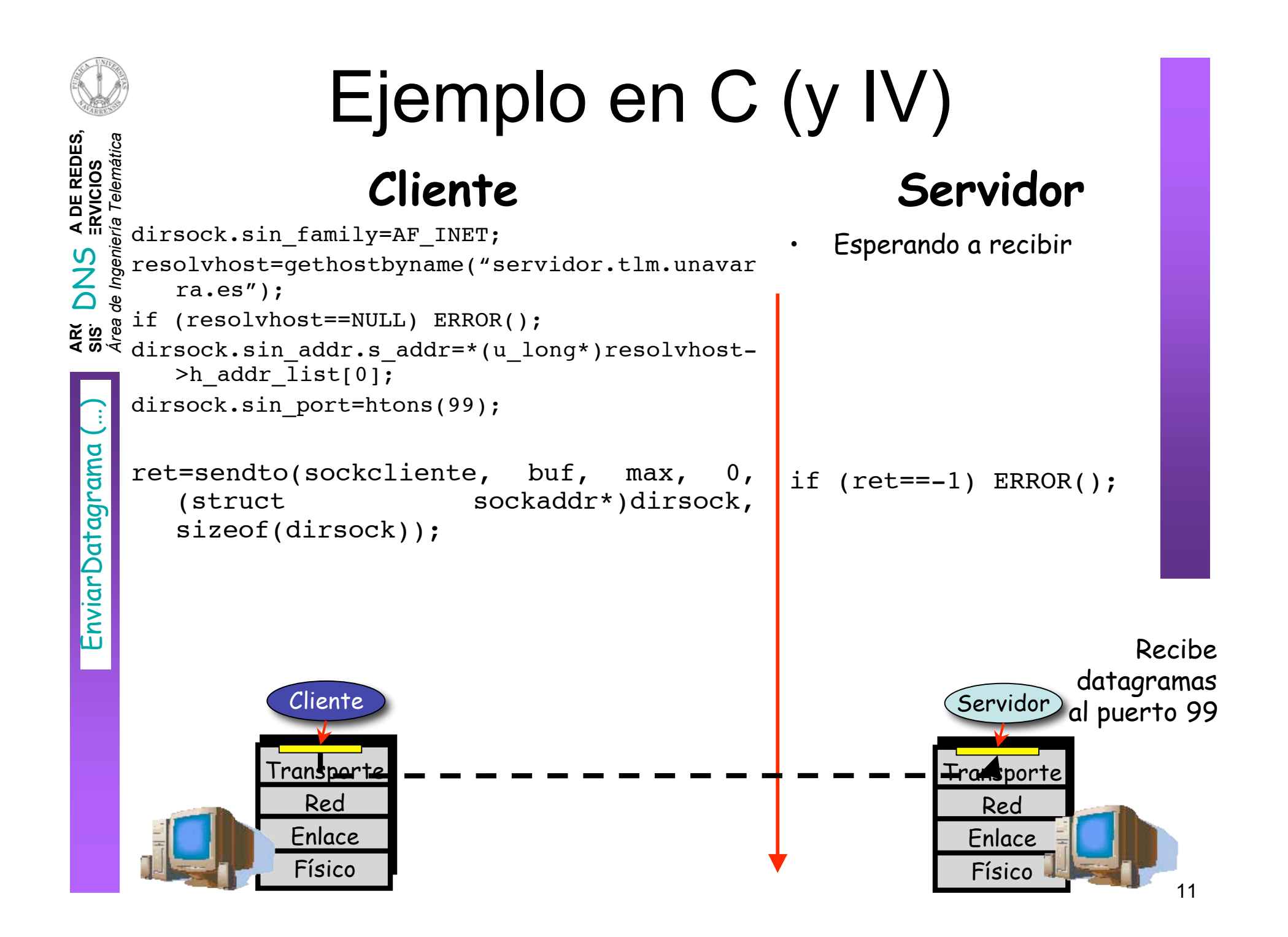

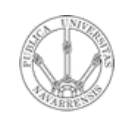

**S,**

### Cliente y Servidor TCP

#### **El servidor**

- Ejecutándose primero
- Debe haber creado un socket por el que espera que el cliente contacte con él
- Indica el puerto asociado

#### **El cliente**

- Crea su propio socket
- Contacta con el servidor
- Especifica la dirección IP del servidor y el puerto de la aplicación
- Se establece la conexión TCP con el servidor

#### **Servidor al ser contactado**

- Crea un nuevo socket TCP para la comunicación con el cliente
- Permite que el servidor se comunique con varios clientes simultáneamente

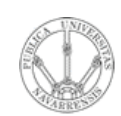

**RVICIO S**

**A R Q UIT E** <u>ب</u> **T U RA D E R E D E S,**

**SIS T E** <u>Σ</u> **A S Y S E**

*Áre a*

*d e In g e niería*

*Tele m átic a*

# Ejemplo en pseudo-código

#### **Cliente**

- Crear el socket TCP (Stream)
- Solicitar al S.O. que lo conecte con un destino (IP+puerto) concreto (…)
- Conexión establecida
- Escribir/Leer del socket (…)
- Cerrar el socket/conexión (…)

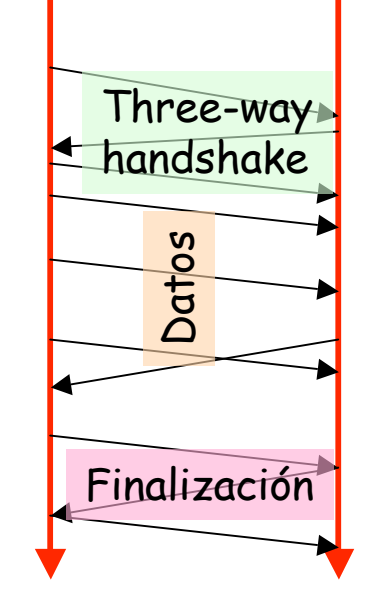

### **Servidor**

- Crear el socket TCP (Stream)
- Asignarle el puerto en el que esperar
- Solicitar al S.O. que escuche y acepte esas conexiones
- Esperar una conexión
- Nueva conexión. Socket nuevo. El original sigue aceptando conexiones
- Escribir/Leer del socket
- Cierre de la conexión

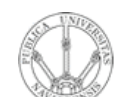

# Cliente en C (I)

Cliente

```
IRQUITECTURA DE REDES,<br>ISTEMAS Y SERVICIOS
    rea de Ingeniería Telemática
 socket TCP (...
     int sockcliente, ret;
      struct sockaddr in dirsock;
      struct hostent *resolvhost;
\overline{\omega}|sockcliente=socket(PF_INET,SOCK_STREAM,0);
 Crear
     if (sockcliente == -1) ERROR();
                        Cliente
                      Transporte
                         Red
                        Enlace
                        Físico
```
#### Servidor

- Crear el socket  $TCP$ (Stream)
- Asignarle el puerto en el que esperar
- Solicitar al S.O. que escuche y acepte esas conexiones
- Esperar una conexión

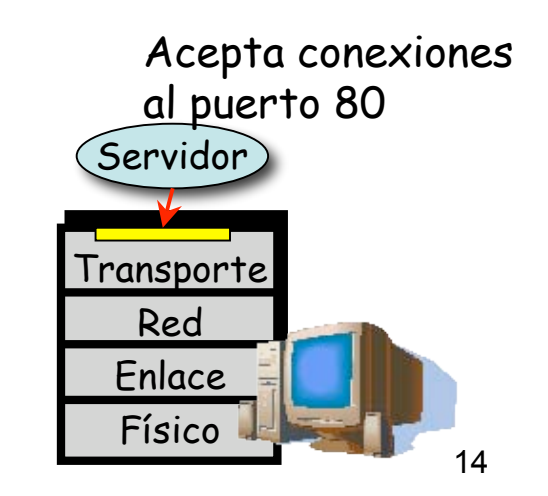

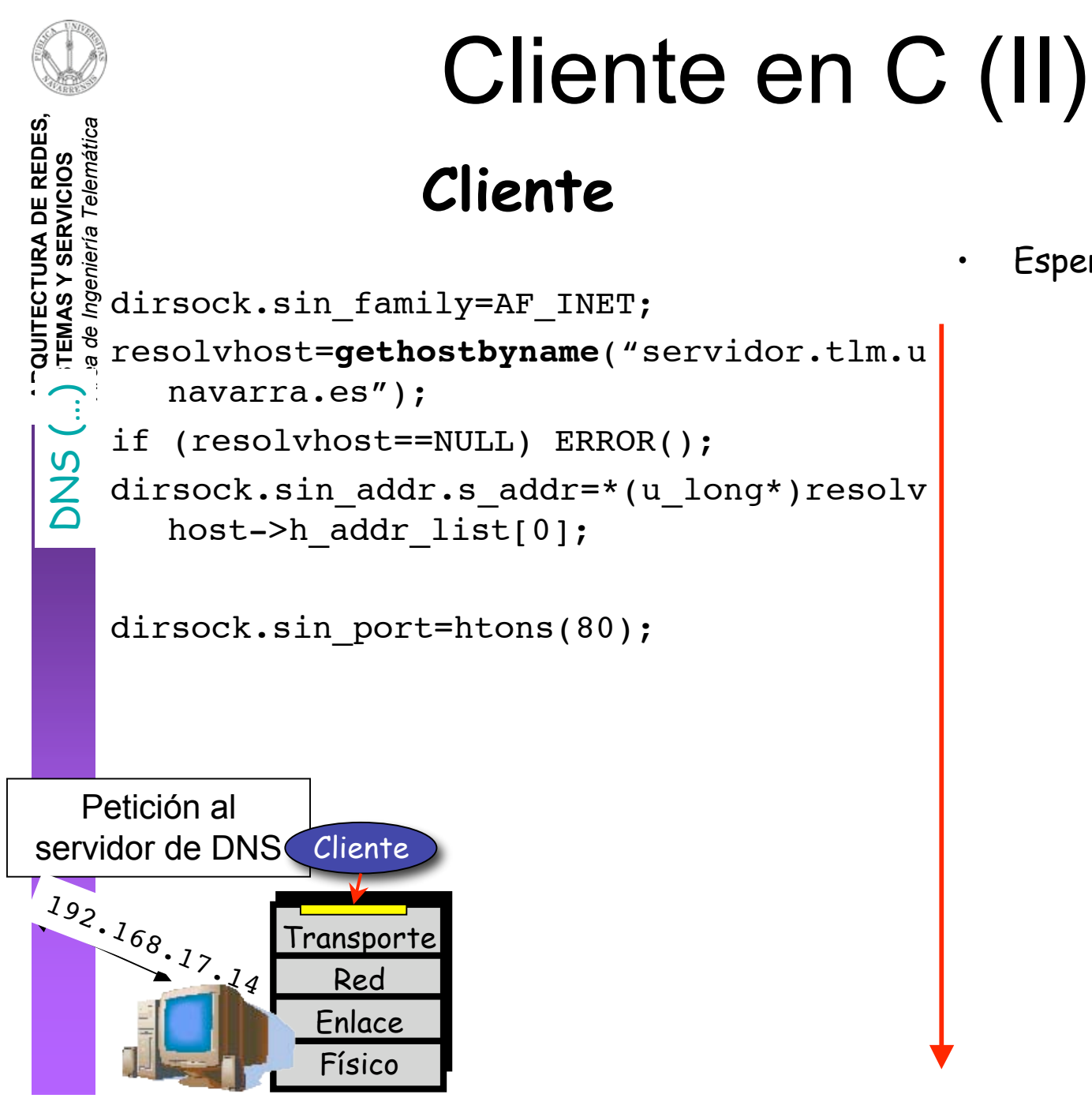

#### Servidor

Esperar una conexión

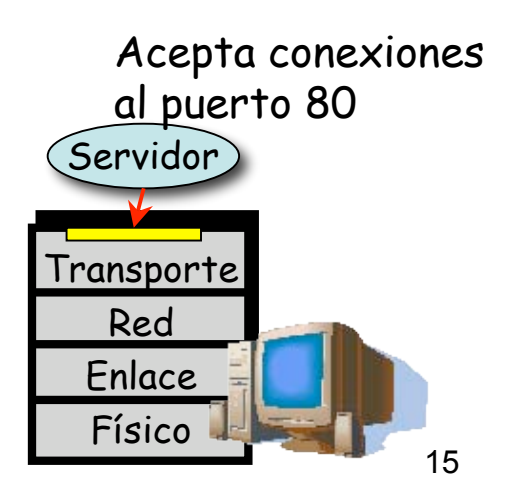

![](_page_16_Figure_0.jpeg)

![](_page_17_Figure_0.jpeg)

![](_page_18_Picture_0.jpeg)

# Servidor en C (I)

#### Cliente

### Servidor

int sockservidor, sockconectado; int ret, dirlen=sizeof(dirsock); struct sockaddr in dirsock;

sockservidor=socket(PF INET, SOCK STREAM, 0); if (sockservidor == -1) ERROR();

socket Crear el (Stream)

**TCP** 

![](_page_18_Picture_7.jpeg)

![](_page_18_Picture_8.jpeg)

**Crear** 

 $\overline{\boldsymbol{\omega}}$ 

socket TCP (...

![](_page_19_Picture_0.jpeg)

Crear

(Stream)

# Servidor en C (II)

#### Cliente

 $|e|$ 

Cliente

Transporte

Red

Enlace

Físico

socket

**TCP** 

### Servidor

dirsock.sin family=AF INET; dirsock.sin addr.s addr=INADDR ANY; dirsock.sin port=htons(80);

bind(sockservidor,  $ret =$ *(struct* sockaddr\*) &dirsock, sizeof(dirsock)); if  $(ret==-1)$  ERROR();

![](_page_19_Picture_7.jpeg)

![](_page_20_Picture_0.jpeg)

### Servidor en C (III)

#### **Cliente**

### **Servidor**

"listen "

**)**  $\smile$ 

ret=**listen**(sockservidor,5); if  $(ret==-1)$  ERROR();

sockconectado=**accept**(sockservidor, (struct sockaddr\*)&dirsock, &dirlen); Entregar<br>Conexión

• Solicitar al S.O. que lo conecte con un destino (IP+puerto) concreto (…)

![](_page_20_Figure_8.jpeg)

![](_page_21_Figure_0.jpeg)